# Programming with If Statements using Multiple Conditions

Larry Caretto Computer Science 106

## Computing in Engineering and Science

February 23, 2006

Northridge

## Outline

- · Review last class
  - Program flow controls
  - if statements
- · Exercises with if statements
- Multiple choices
- · Exercises with multiple choices
- Sequential if statements versus the ifelse-if structure

Northridge

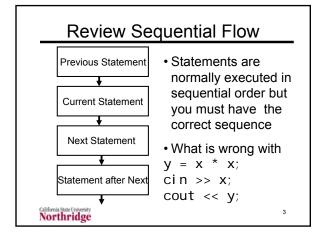

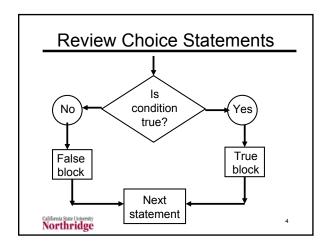

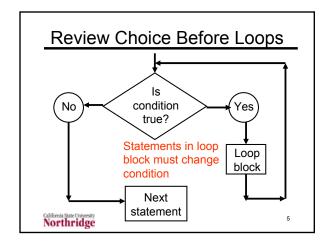

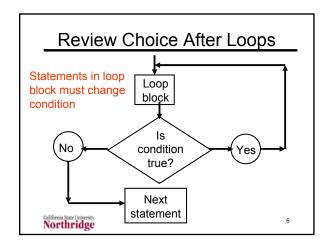

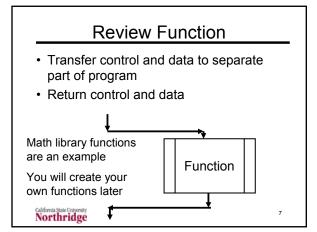

## **Review Conditions**

- A condition is an expression that evaluates to a **bool**ean value of true or false
  - Use relational operators: greater than >, equal to ==, less than <, not equal to !=, greater than or equal to >=, less than or equal to <=</p>
  - Logical operators: not !, and &&, or ||
  - Examples: hours > 40, wind > 20 && temperature < 30</li>

Northridge

## **Exercise on Conditions**

- Use relational (<, >, <=, >=, ==, !=) and logical (!, &&, ||) operators to write conditions for the following:
- An integer variable year is not evenly divisible by four
- year % 4 != 0 or !( year % 4 == 0 )
- A string variable status equals "single" and an integer variable dependents is 0
- status == "single" && dependents == 0

Northridge

Northridge

## Review if Statements

- Implementation of choice statements in most high-level languages uses an if statement
- · The C++ format is

if (<condition>)
{
<statements done if condition true>

Northridge

}

10

12

## Review if-else Statements

Executes different statement blocks if condition is true or false

```
condition is true or false

if (<condition>)
{
    <statements done if condition true>
}
else
{
    <statements done if condition false>
}
<Next statement after one block done>
```

## Writing if Statements Exercise

- Define variable inc for "income", deduct for "deductions" and ti "taxable income"
- Taxable income is income minus deductions, but is never less than zero
- · Write code to compute taxable income

Northridge

#### Exercise

- Write a program that delcares and reads a type double variable x, and determines if it is greater than zero
  - If x > 0 compute and print the natural logarithm using the log() function
    - Also print the value of x input by the user
  - Otherwise print an error message that you cannot compute log of a negative number

Northridge

13

#### **Exercise Solution**

## **Multiple Conditions**

- · Can have several choices
  - Example is an empirical function for y(x) with different equations for y used in different ranges of x
- Structure to handle this is called if-elseif block
- Allows initial if (and associated code) to be followed by several other statements like else if ( <new condition> )

Northridge

15

## if – else – if Structure

```
if (<condition1>)
{
     <statements done if condition1 true>
}
else if (<condition2>)
{
     <statements done if condition2 true>
}
// Place additional conditions here
```

// Continue on next chart

Northridge

## if - else - if Structure

```
// Continued from previous chart
else if (<conditionN>)
{
    <statements done if conditionN true>
}
else // optional to have this final else
{
    <statements done if all conditions false>
}
<Next statement after any block done>
Callions the Charles See Charles See Callions See Callions Se
```

## if – else – if Operation

- In this structure only one block of code

   the code associated with the first true
   condition is executed
- Conditions are scanned from top to bottom until the first true condition is found
- The code associated with that condition is executed and control is transferred to the first statement after the final block in the if – else – if structure

California State University
Northridge

18

## if – else – if Operation II

- Because only one block of code the code associated with the first true condition – is executed we have information at else-if conditions
- Example, what do we know about x at the else-if statement in the following?

```
if (x < 0) If x < 0, we would set y = 0; and exit the if-else-if structure. If we get else if (x - t) to the else-if statement we know x \ge 0
```

## Example/Exercise

- How do you program the following definition of an empirical function y(x)?
- If x < 0, then y = 0.
- If  $0 \le x < 1$ , then y = 0.1 x
- If  $1 \le x < 10$ , then y = (x 0.8)/2
- If  $10 \le x < 100$ , then  $y = 4.6 + 0.2(x 10)^3$
- If  $x \ge 100$ , then y = 1624.6

California State University
Northridge

20

## Answer to Exercise

```
• If x < 0, then y = 0.
```

• If  $0 \le x < 1$ , then y = 0.1 x

```
• If 1 \le x < 10, then y = (x - 0.8)/2

if (x < 0)

\{ y = 0; \}

else if (x < 1) // (x >= 0 && x < 1)??

\{ y = 0.1 * x; \}

else if (x < 10) // (x >= 1 && x < 10)??

\{ y = (x - 0.8)/2; \}
```

Northridge

#### Answer to Exercise II

```
• If 10 \le x < 100, then y = 4.6 + 0.2(x - 10)^3
```

```
    If x >= 100, then y = 1624.6
    else if (x < 100) //(x >= 10 && x < 100)</li>
    y = 4.6 + 0.2 * pow(x - 10, 3);
    else // else if (x >= 100)??
    y = 1624.6;
```

Northridge

Northridge

22

## **Another Exercise**

- · A diagnostic test has the following result
  - Score ≥ 75 take first course
  - 65 ≤ score < 75 take two-week prep course
  - Score < 65 take four-week prep course</p>
- Complete the following code, using if statements to print out the correct result int score;

```
cout << "Enter your score: ";
cin >> score;
```

Northridge

23

## **Another Exercise Solution**

```
if ( score >= 75 ) {
    cout << "Take college course";
}
else if ( score >= 65 ) {
    cout << "Take two-week prep course";
}
else {
    cout << "Take four-week prep course";
}
cout << "Take four-week prep course";
}
Northridge</pre>
```

## Use of if versus if-else-if

```
if ( a == 0 && b == 0 && c == 0 )
    x = 0;
if ( a == 0 && b == 0 )
    x = 1;
• What is difference between code above
    and code below?
if ( a == 0 && b == 0 && c == 0 )
    {    x = 0; }
else if ( a == 0 && b == 0 )
    {    x = 1; }
```

## Use of if versus if-else-if II

```
if ( a == 0 && b == 0 && c == 0 )

x = 0;

if ( a == 0 && b == 0 )

x = 1;
```

- Code above has two separate ifs
  - Braces not needed since there is only one statement for each if
  - Second if is always executed and, in fact, is only one that matters if a, b, and c are all zero we will get x = 1 with this code

Northridge

26

## Use of if versus if-else-if III

- · Code below is a single if-else-if
  - Braces not necessary here
  - If a, b, and c are all zero we set x= 0 and exit the if-else-if structure
  - If a and b are zero and c is nonzero we set
     x = 1 and exit the structure

```
if ( a == 0 && b == 0 && c == 0 )

{ x = 0; }

else if ( a == 0 && b == 0 )

{ x = 1; }
```

Northridge

Northridge

## **Another Exercise**

- · Credit, no-credit grading rules
  - Graduate students: B- or better is credit
  - Undergraduates: C- or better is credit
- Data system has string variable status (grad or ugrd) and grade variable as type double (1.7/2.7 for C-/B-)
- Write code to examine these variables and print correct value of credit or no credit

Northridge

28

## **Another Exercise Solution**

```
if ( status == "grad" && grade >= 2.7 )
{    cout << "Grade is credit."; }
else if ( status == "ugrd" && grade >= 1.7 )
{    cout << "Grade is credit."; }
else
{    cout << "Grade is not credit."; }</pre>
```

Northridge

Northridge

29

25